## **Rejestry Segmentowe**

Przeznaczenie konkretnych rejestrów segmentowych jest zależne od systemu operacyjnego. Niezależnie od procesora mają one rozmiar 16-bitów (rysunek 2.2.13).

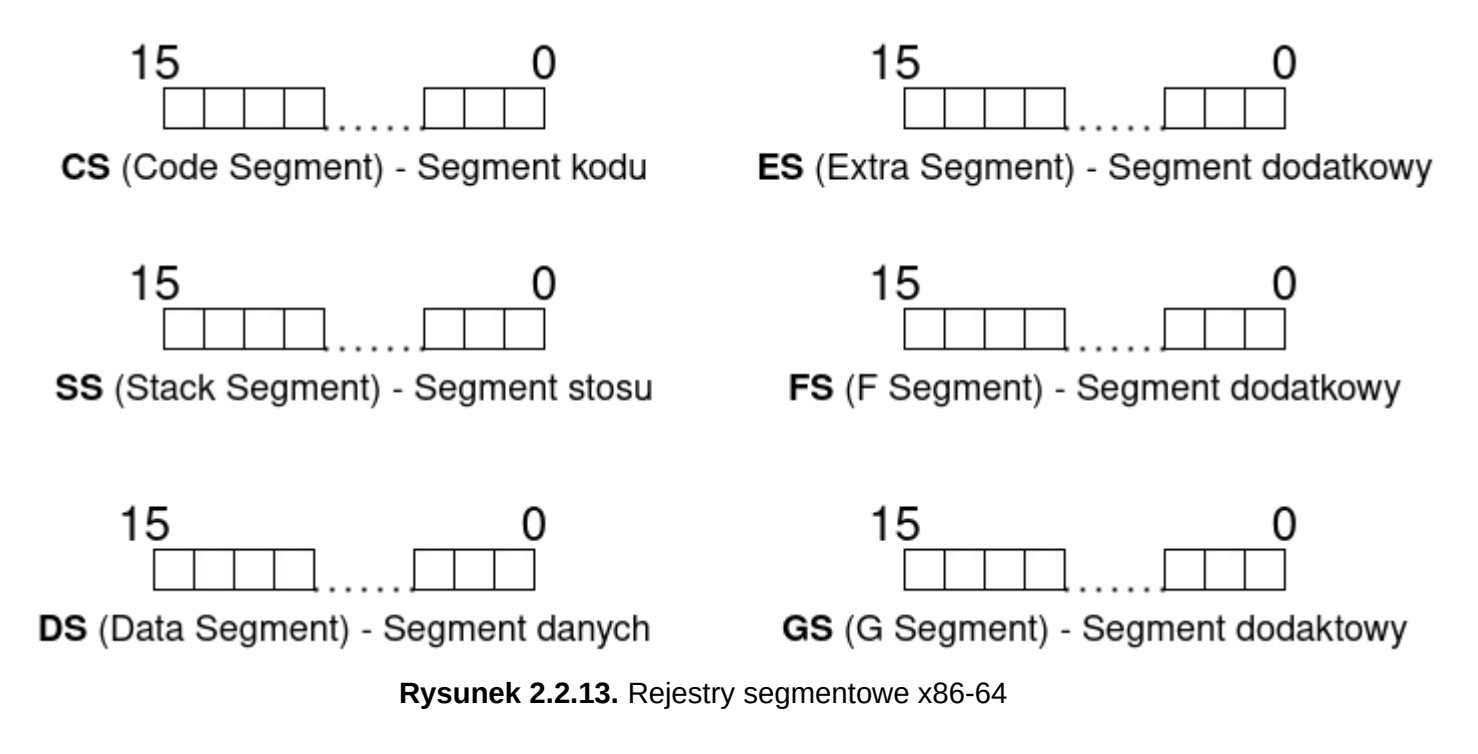

Ważna kwestia dotycząca działania rejestrów segmentowych jest związana z wykorzystywanym modelem pamięci. Do dokładniejszego opisu i wizualizacji tych modeli przejdziemy w rozdziale **Pamięć Operacyjna**, tam też wyjaśnię wszystkie zawiłości związane z rejestrami segmentowymi.

## **Rejestr Flag**

Rejestr flag przechowuje sporo informacji na temat ostatniej wykonanej operacji arytmetycznej. Poszczególne flagi mają rozmiar jednego bita, analogicznie, mogą przyjąć wartość **0** lub **1**. Cały rejestr flag jest przedstawiony na rysunku 2.2.14. Rejestr RFLAGS jest dostępny tylko w trybie 64-bitowym.

Patrząc na rysunek 2.2.14. możesz zastanawiać się czym są najmłodsze bity: 15, 5, 3 i 1. Są to pewne archaizmy z procesorów pentium, obecnie te flagi stanowią tylko numer w rejestrze, nie są dłużej wykorzystywane. Są tam tylko przez wzgląd na kompatybilność wsteczną.

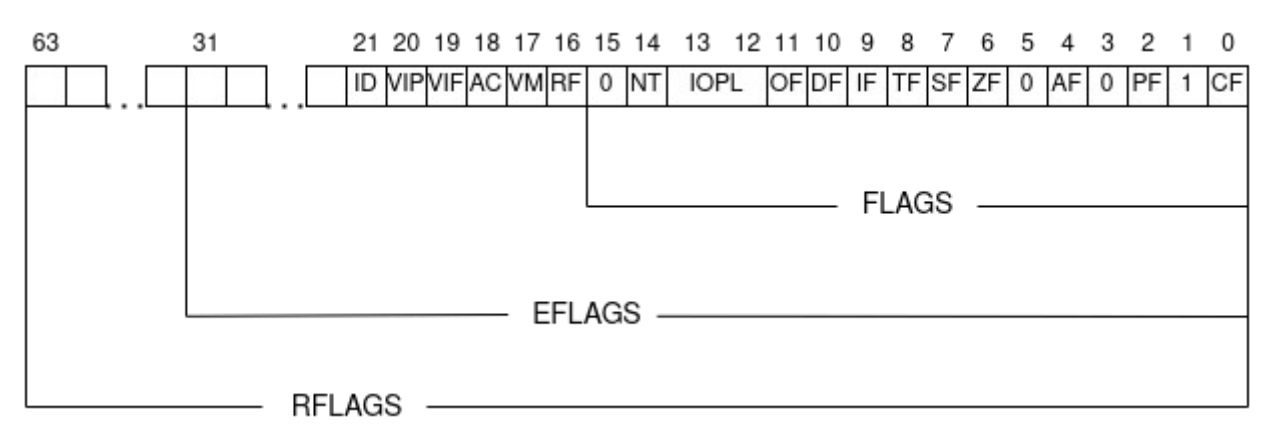

**Rysunek 2.2.14**. Rejestr flag x86-64

Opiszę tutaj i przedstawię na przykładzie najczęściej używane flagi, czyli: **ZF**, **CF**, **SF**, **PF**, **OF**. Wszystkie przedstawione na zrzutach ekranów przykłady pochodzą z debuggera IDA.

**ZF (Zero Flag) Flaga Zerowa** – jest ustawiana, gdy wynik ostatniej operacji arytmetycznej lub logicznej, jest równy zero (rysunek 2.2.15.).

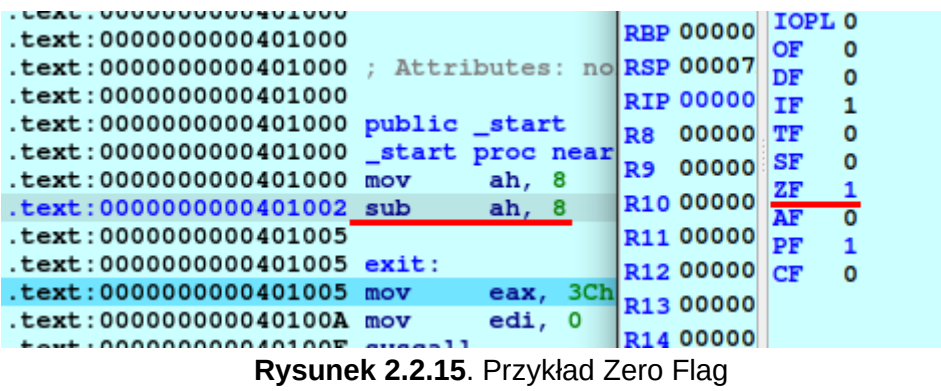

**CF (Carry Flag) Flaga Przeniesienia** – jest ustawiana, gdy w wyniku ostatniej operacji arytmetycznej pojawiło się przeniesienie na najbardziej znaczący bit lub też pożyczenie z bitu wyniku operacji. Czyli **CF**, wskazuje na to, że wynik operacji zawiera się w większej, niż dostępna liczba bitów w rejestrze.

**Scenariusz 1:** Przeniesienie najbardziej znaczącego bitu (rysunek 2.2.16).

**Przykład (dla 8-bitowego rejestru AL):**

11111111 + 00000001 = 00000000

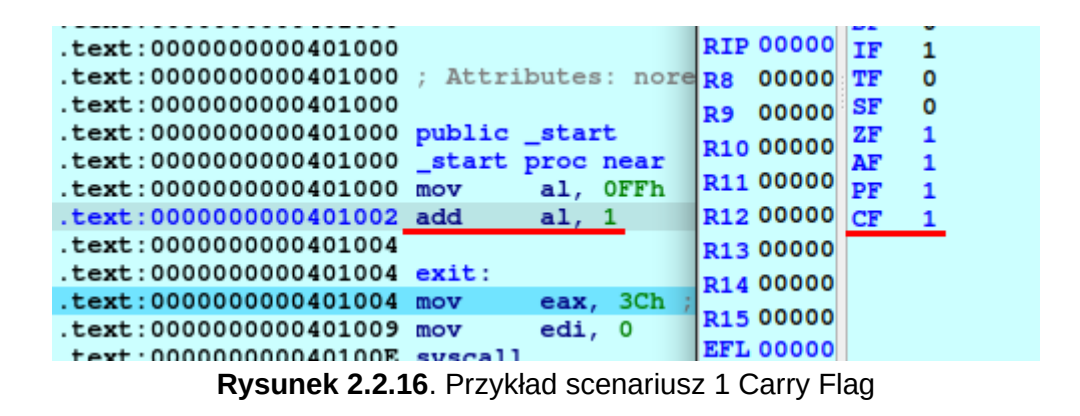

**Scenariusz 2**: Pożyczenie najbardziej znaczącego bitu przy odejmowaniu dwóch liczb (rysunek 2.2.17).

## **Przykład (dla 8-bitowego rejestru AL):**

0000 0000 - 0000 0001 = 1111

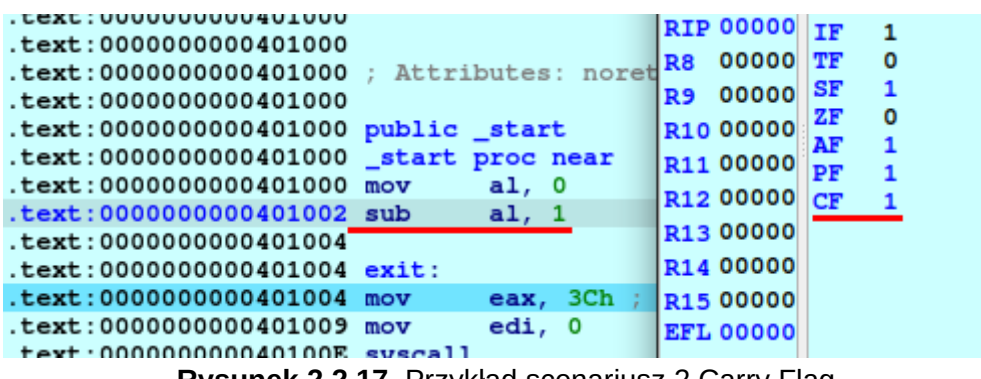

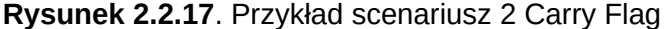

**SF (Sign Flag) Flaga Znaku** – jest ustawiana względem najstarszego bitu (bitu znaku). Czyli jeśli wynik ostatniej operacji arytmetycznej jest ujemny (rysunek 2.2.18).

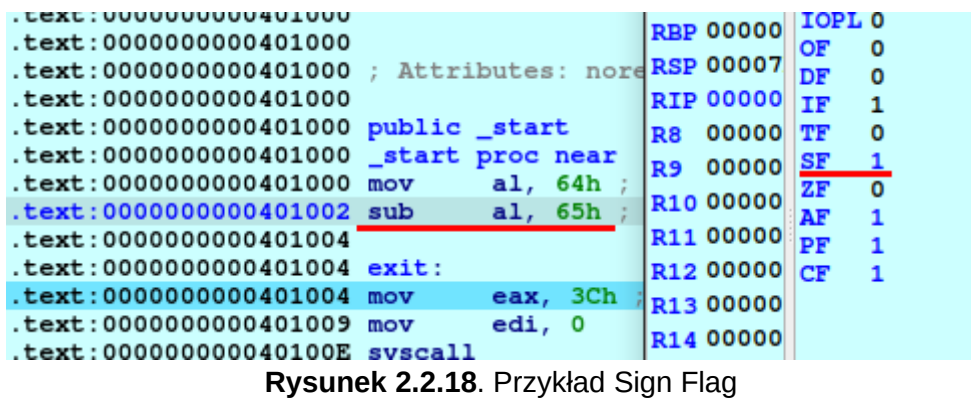

**PF (Parity Flag) Flaga Parzystości** – jest ustawiana jeżeli najmniej znaczący bajt wyniku zawiera parzystą liczbę bitów (rysunek 2.2.19).

**Przykład (dla 8-bitowego rejestru AL):**

 $94_{16}$  -  $4_{16}$  =  $90_{16}$ 1001 0100 - 0100 = 1001 0000 **RSP 00007** DF 0 .text:0000000000401000 .text:00000000000401000 ; Attributes:  $\text{noRIP}$  00000  $\text{IF}$  1  $text: 0000000000401000$ R8 00000 TF 0 .text:00000000000401000 public \_start<br>text:00000000000401000 \_start proc near<br>text:00000000000401000 mov al 94h R1000000 AF  $\overline{1}$  $\begin{array}{|l|l|l|} \hline \text{R9} & 000000 & \text{SE} \\ \hline \text{R10} & 000000 & \text{AE} \\ \hline \text{R11} & 000000 & \text{PE} \\ \hline \end{array}$  $\Omega$  $. text: 0000000000401000$  mov al, 94h  $\mathbf 0$ .text:0000000000401002 sub  $a1, 4$  $. text: 0000000000401004$ R12 00000 CF  $\overline{0}$ .text:0000000000401004 exit: R13 00000  $\begin{array}{|c|c|c|c|}\n\hline\n\text{eax, 3Ch} & \text{R13 00000} \\
\text{edi} & 0 & \text{R14 00000}\n\end{array}$ .text:0000000000401004 mov .text:0000000000401009 mov  $edi, 0$ R<sub>15</sub> 00000 text:000000000040100E syscall **Rysunek 2.2.19**. Przykład Parity Flag

**OF (Overflow Flag) Flaga Przepełnienia** – jest ustawiana w wyniku przepełnienia, gdy wynik ostatniej operacji, jest **zbyt dużą** liczbą dodatnią lub **zbyt małą** liczbą ujemną, aby zmieścić ją w rejestrze docelowym (rysunek 2.2.20).

**Przykład (dla 8-bitowego rejestru AL):**

0100 0000 + 0100 0000 = 1000 0000  $80_{16} + 80_{16} = 0$ 

1000 0000 + 1000 0000 = 0000 0000

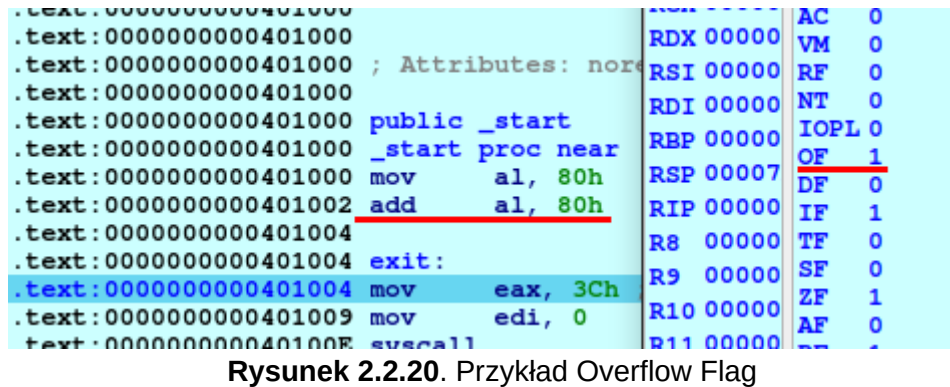

Pozostają do omówienia skoki warunkowe, ale do nich przejdziemy w rozdziale **Podstawowe instrukcje**.

Jeśli masz jakieś pytania, to pisz śmiało na naszym serwerze discord https://discord.gg/XFazfUXvCx.

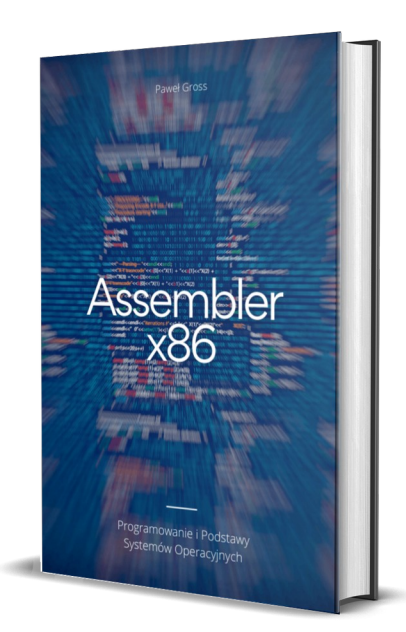

## **Książka - Assembler x86 - Programowanie i Podstawy Systemów Operacyjnych**

Wprowadzenie do brutalnego bitowego świata.

**69.00zł 39.00zł**

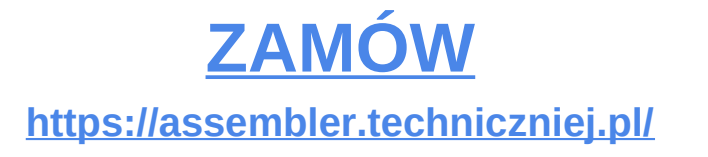